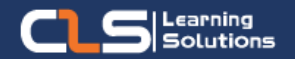

# **Information Technology Solutions**

## Why Learn Adobe Photoshop?

Learn Adobe Photoshop step-bystep through a series of Real World projects on a range of different photo editing jobs.

Each project is designed to teach you all the essential tools and techniques needed to master Photoshop.

#### Audience Profile :

• This course is ideal for designers, marketers and anyone who is pursuing a career in graphic design.

#### Prerequisites:

• No prior experience of Photoshop is needed.

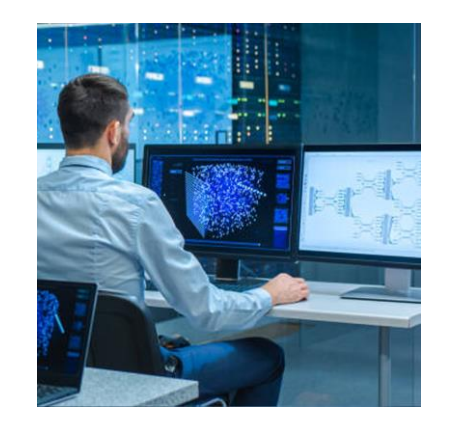

## **Course Overview:**

- Learn Adobe Photoshop step-by-step through a series of Real World projects on a range of different photo editing jobs. Each project is designed to teach you all the essential tools and techniques needed to master Photoshop.
- Create beautiful graphics, photos, and art on desktop and iPad. Comes with Adobe Fresco for drawing and painting.
- No matter what background or industry you are from this class will give you the practical skills you need to jumpstart your talents as a Graphic designer.
- These are tools of choice for Graphic designers and Social Media Marketing Executives all across the world.
- CLS Learning Solutions is an Adobe Certified Training Center ATC since 2010, 12 Years in a row, Training Thousands of designers Yearly!
- Our Graphic Design training programs are of the highest quality resources & materials, most up-to-date, and have the highest ROI return on investment.
- All Adobe Training in CLS are held by Adobe Certified Instructors ACI with over than 15 years experience in the technical and training field .
- You Get Adobe Attendance Certificate and Adobe Classroom in a book Material.

# **Adobe Photoshop Outline:**

- Getting Around Photoshop
- Basic Image Retouching
- Selecting with Magic Wand, Quick Selection Tool & Quick Mask Mode
- Replacing Backgrounds & Tweaking Color
- Creating Text & Adding Effects
- Image Tweaking & Effects
- Retro Movie Poster
- The Basics of Preparing Digital Photos for Print
- Saving Photos for the Web
- Non-Destructive Editing: Adjustment Layers and Masks
- Non-Destructive Editing: Working with Smart Objects & Other Amazing Tools
- **Type Mastery**
- The Pen Tool: Working Creatively with Paths
- Type Mastery 02: Text & Effects
- Working with Presets
- Project Essentials: Working for Print
- Working with Illustrator
- Filter Highlights
- Special & Legacy Effects
- Color Grading using Levels
- Color Grading Using Curves
- Retouching Techniques Part I
- Retouching Techniques Part 2
- Retouching: Liquify
- Displacement Technique
- Blending Modes Techniques & Effects
- Working In Perspective
- Advanced Selection Techniques
- Select & Mask Review
- Going off-road with Procedurals
- It's All About Channels
- Working with Levels to create contrast maps
- Configuring your Selection Brushes to isolate edges
- Selecting Hair No Easy Thing
- Employing the Burn and Dodge Tool
- Large Project Design
- Working with Large Projects
- Photoshop limitations and workarounds
- Tweaking Preferences for a smoother workflow
- Design a large format poster
- Working with Camera Raw
- Opening & Editing Raw Files
- Selective Corrections
- Applying Grades to Multiple Photos
- **Removing Noise**
- Saving Settings and Versions
- Opening Images in Photoshop

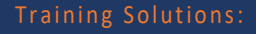

√ Offline Classroom Instructor-Led Training in our labs or onsite Locations.

√ Virtual Instructor-Led Training Via Virtual Video Conferencing Tools.

# Why Learners Prefer CLS as their Training

- Premuim Training Services Accredited from Global Technology Vendors.
- Best Rated Experts & Certified Trainers in Egypt.
- Official Training Hours, Practice Labs, Handson Learning.
- CLS Training Classrooms are designed with High Edge PCs and Training Facilities.
- Return on Training Investment is Guaranteed to boost performance.

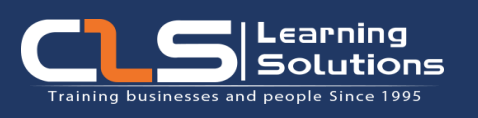

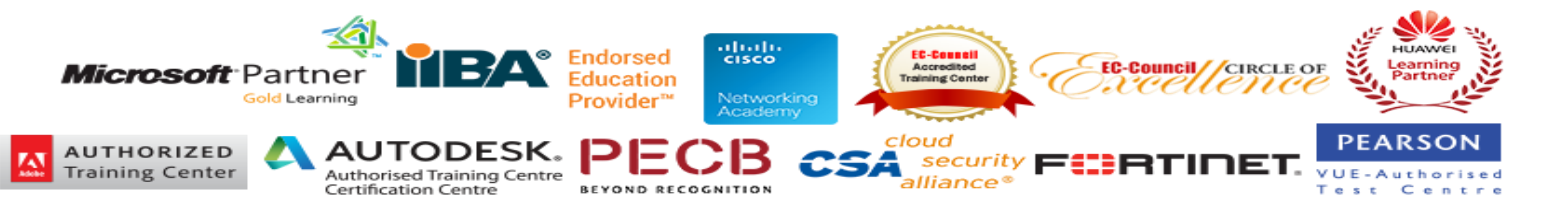